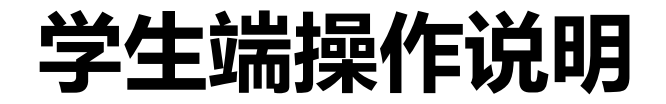

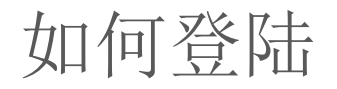

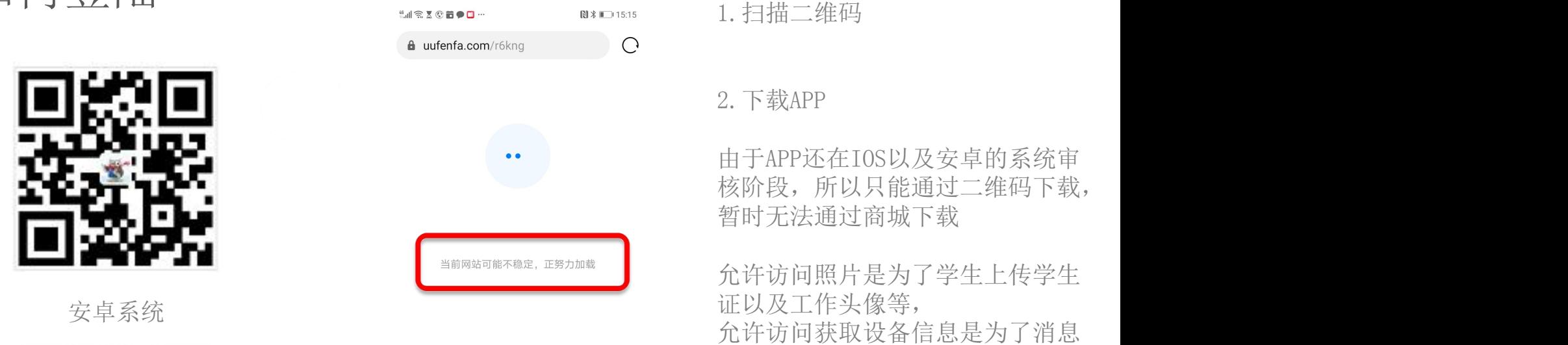

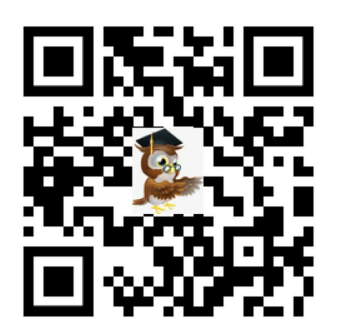

安卓以及IOS系统

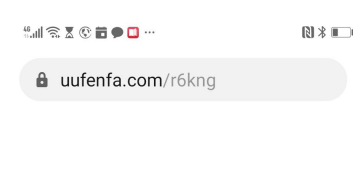

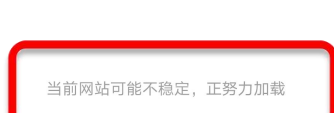

⇧

 $62$ 

 $\leftarrow$   $\rightarrow$ 

推送以及后续的电话消息推送

3.由于院校学生同时下载量过多, 可能会出现 "当前网站不稳定,正 努力加载"的提示,并不会影响APP 的正常下载

下载猫投英APP(IOS-苹果版)

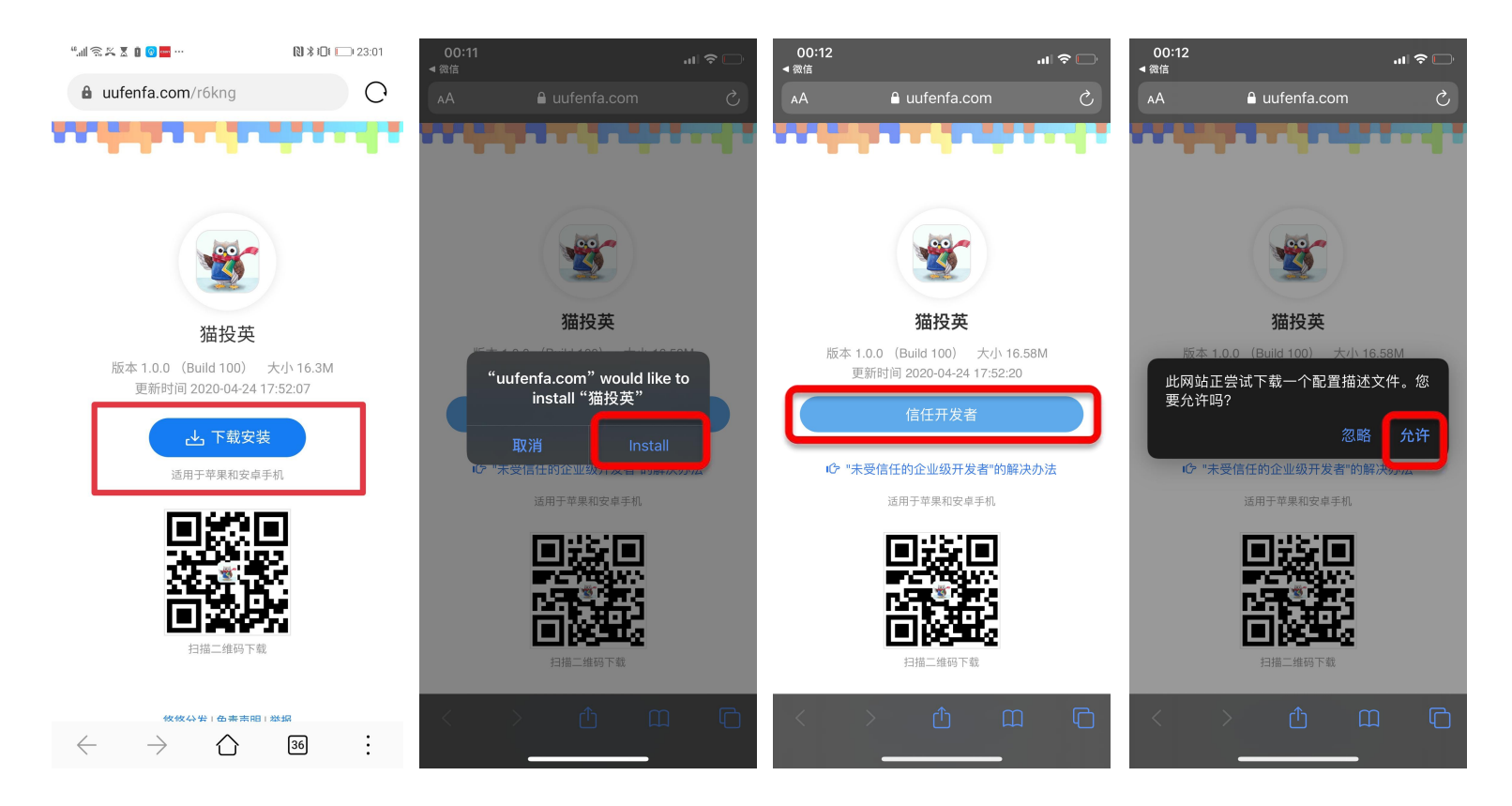

## 下载猫投英APP(IOS-苹果版)

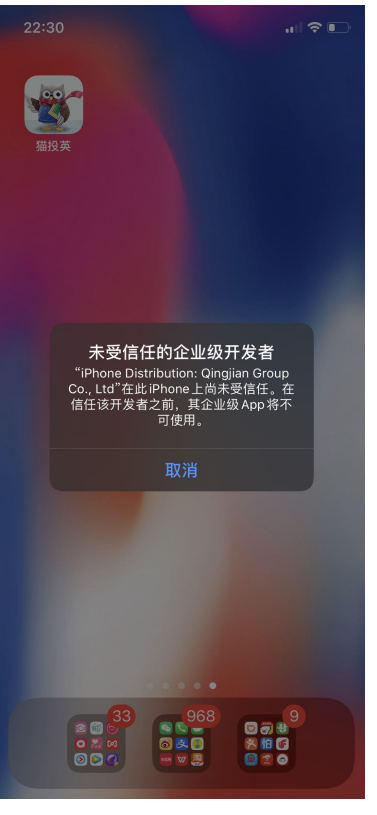

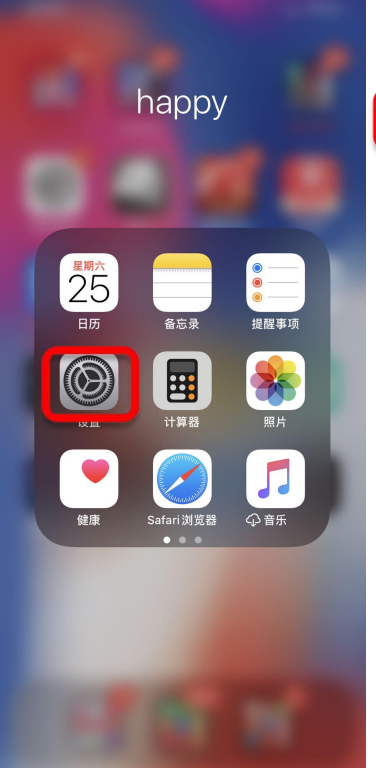

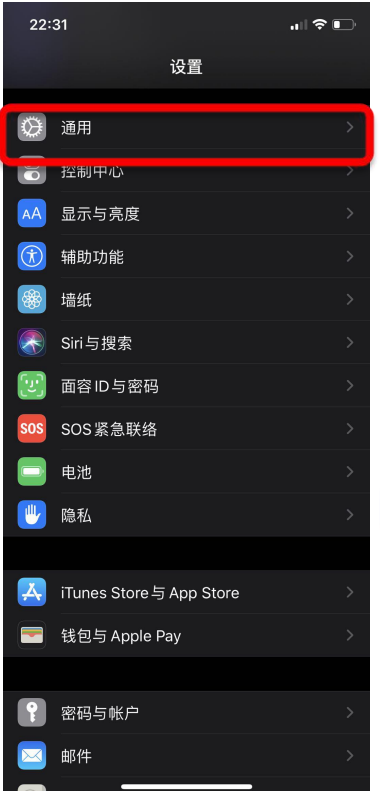

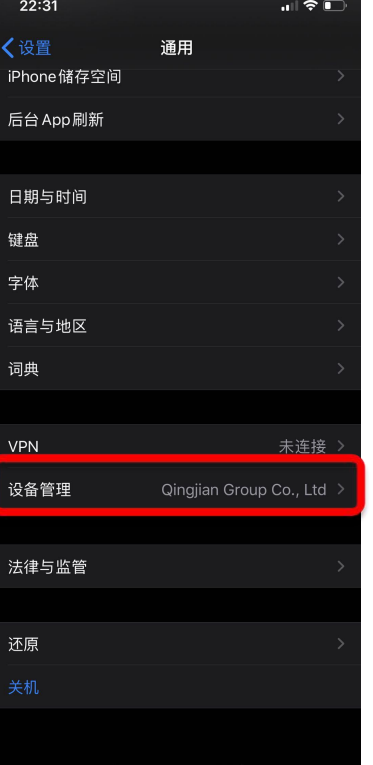

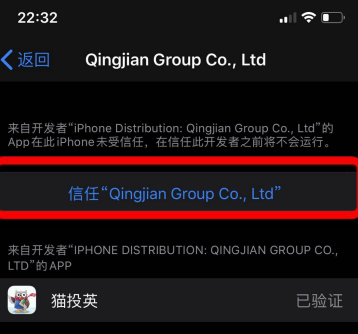

下载猫投英APP(Android 版)

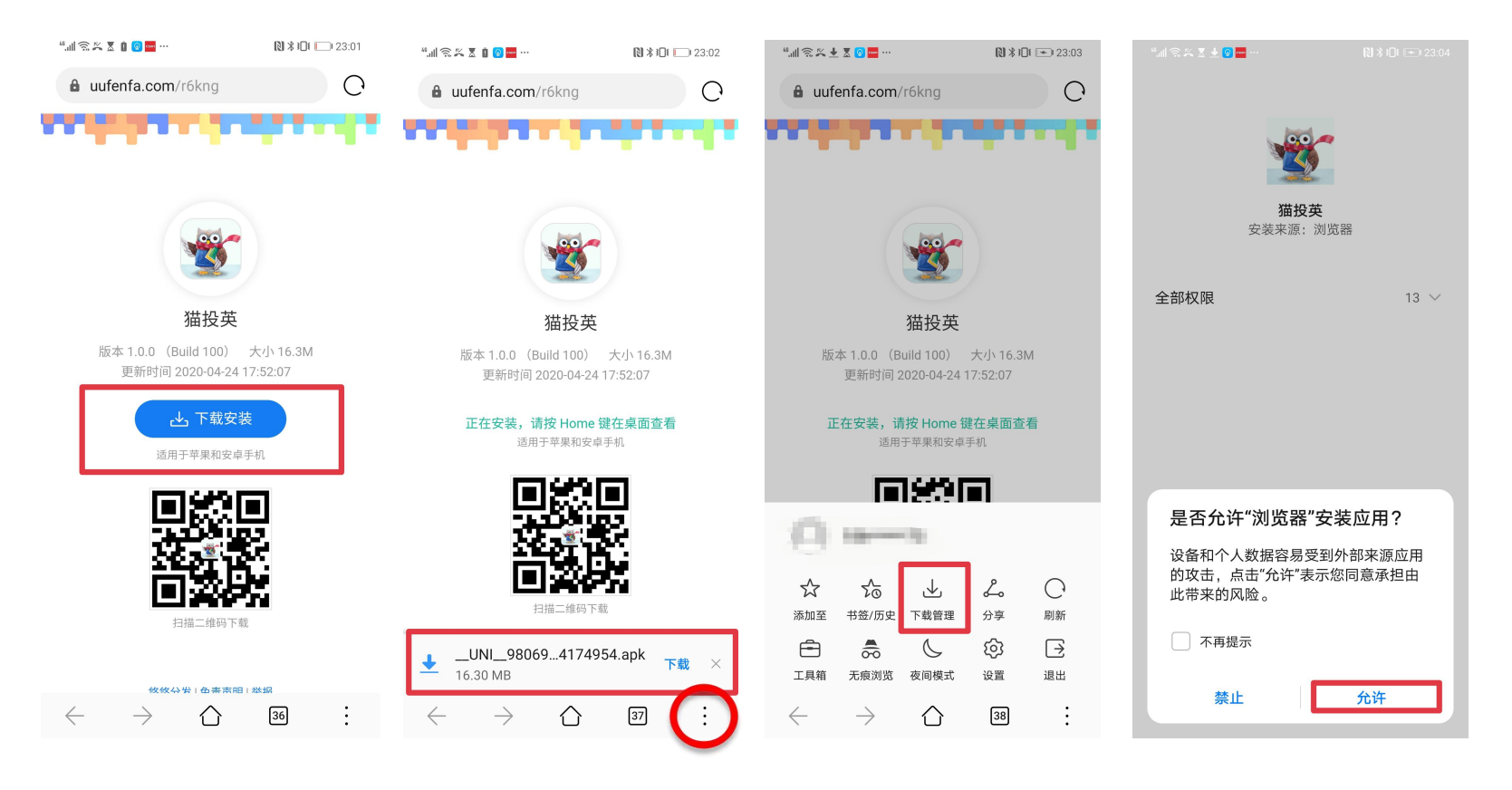

下载猫投英APP

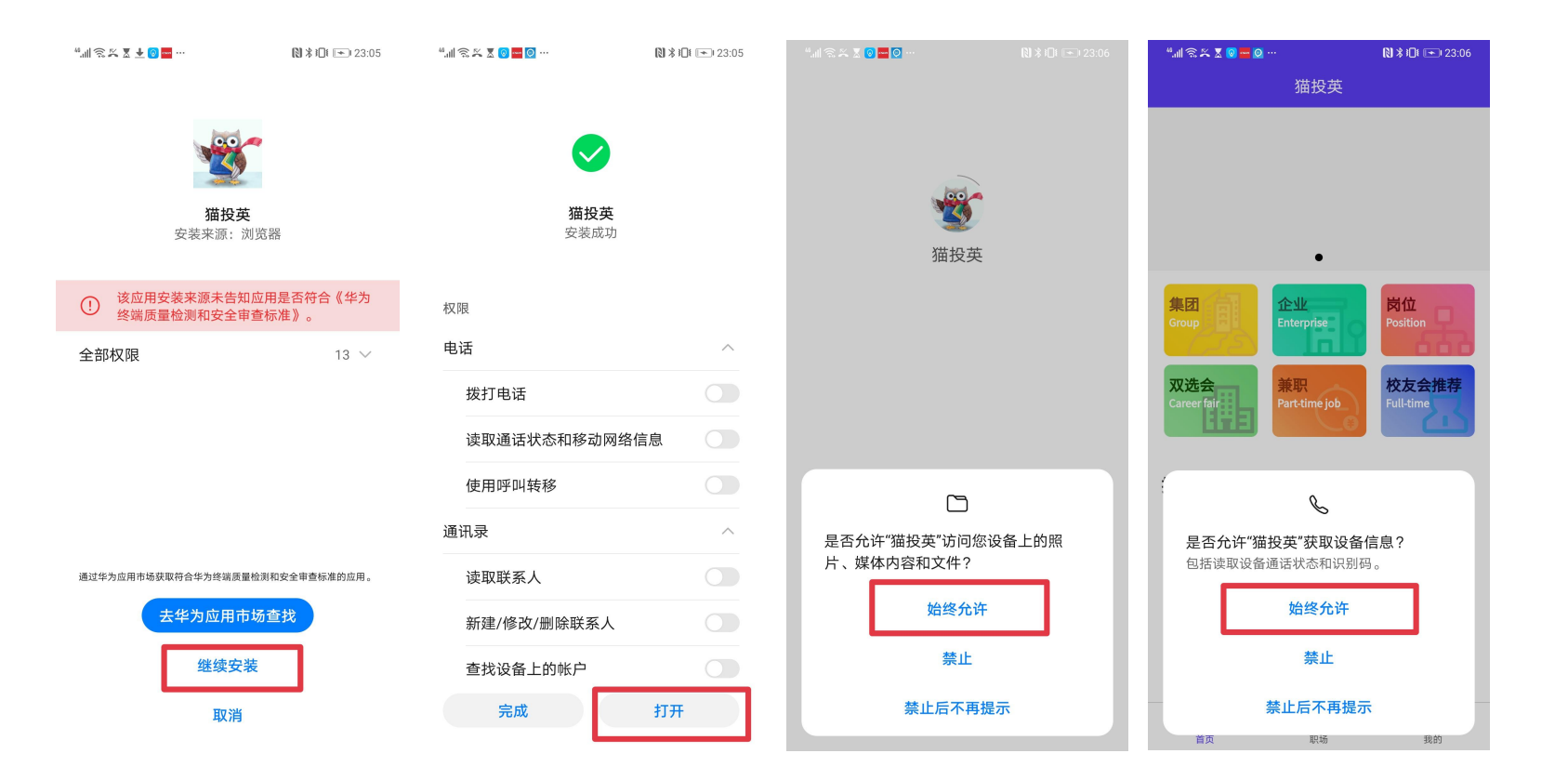

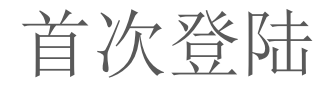

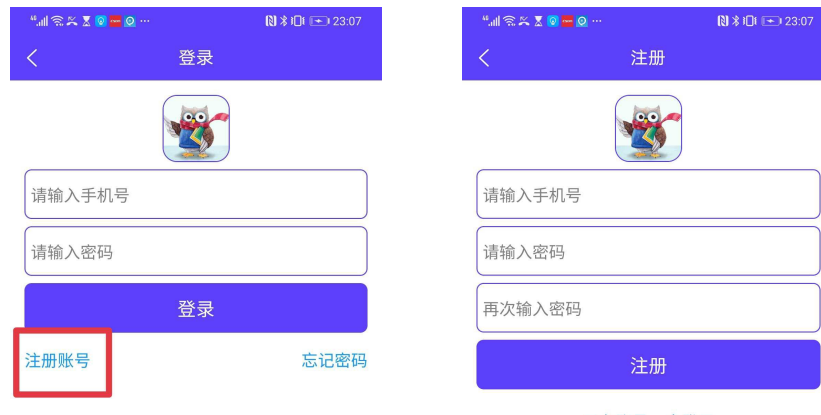

已有账号,去登录

1.首次登陆需要设置手机号和密码

#### 2. 如之前注册过猫投英小程序, 初始密码为123456

3.如之前注册猫投英小程序未成功或者未注册的学 生,点击注册账号确保填写的手机号可以联系到本 人.

4.如登陆上线出现问题,请联系客服

30 猫投英-客服

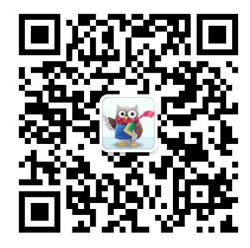

### 基础信息填写

1.点击" + "上传学生证

2.填写毕业院校需和学生证信息保持一致,审核 通过后将无法修改

#### 3. 本次双选会 -- 年级勾选"毕业"

4.学号需填写真实有效学号,否则将无法通过

5.如审核未通过,则需重新填写资料提交审核, 未认证状态将无法进行正常的简历投递

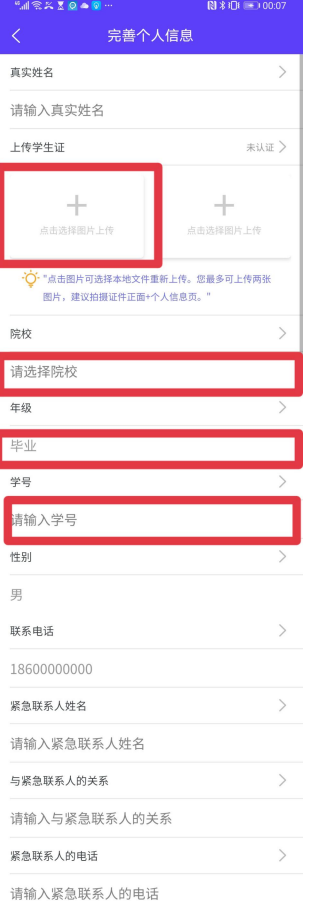

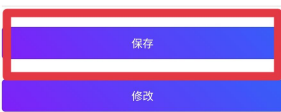

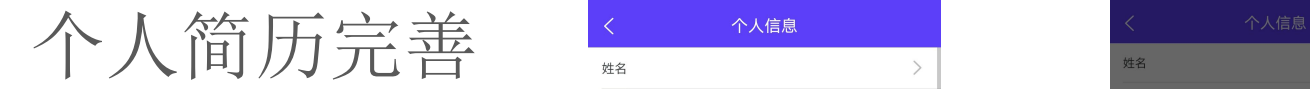

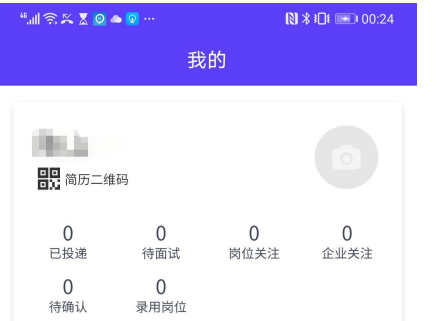

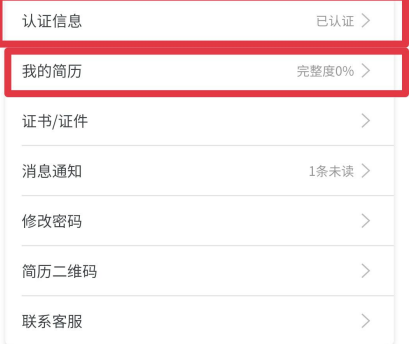

₿

职场

♤

首页

 $\mathbf{C}^1$ 

我的

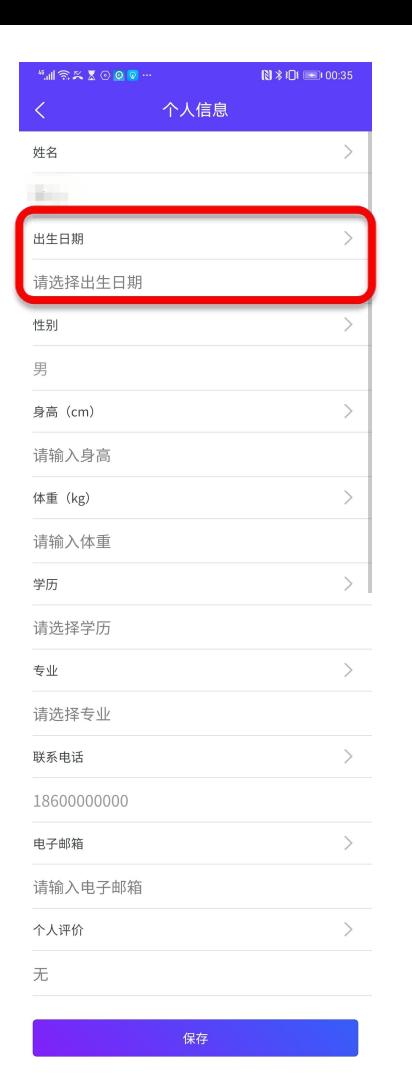

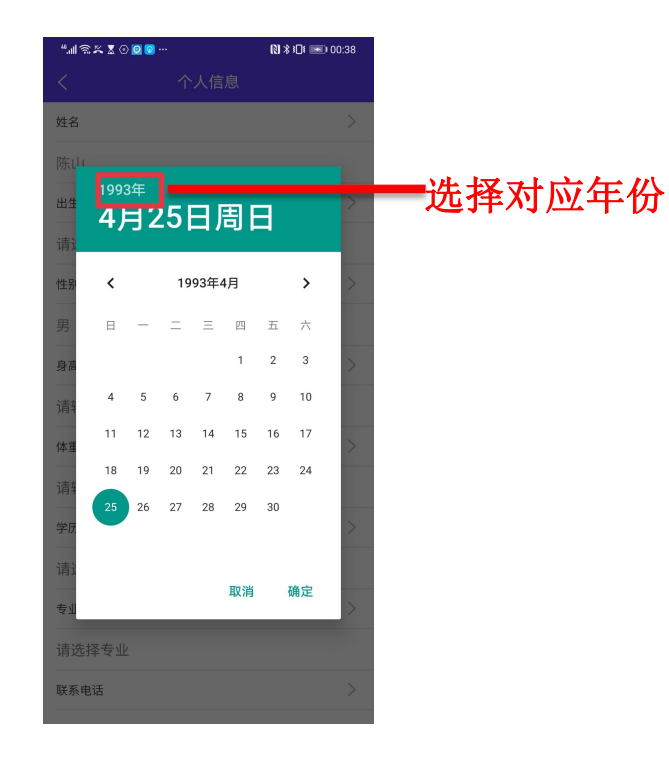

#### ① 认证通过会展示"已认证"

### ② 点击头像即可进行更改图片

③ 点击"我的简历"进行编辑

个人简历编辑

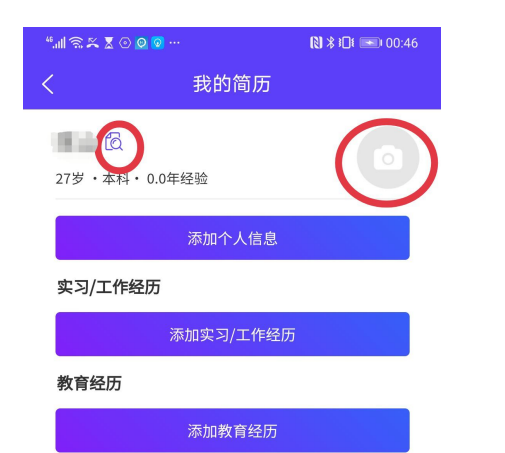

### ① 可编辑修改个人信息,工作经历以及教育经历

### ② 点击头像即可进行更改图片

③ 点击图标可预览/下载简历

# 简历完成展示

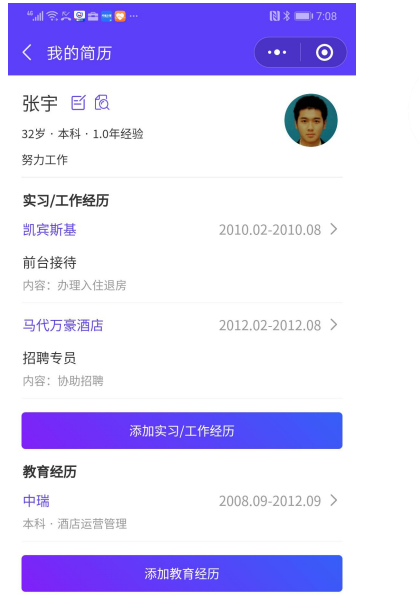

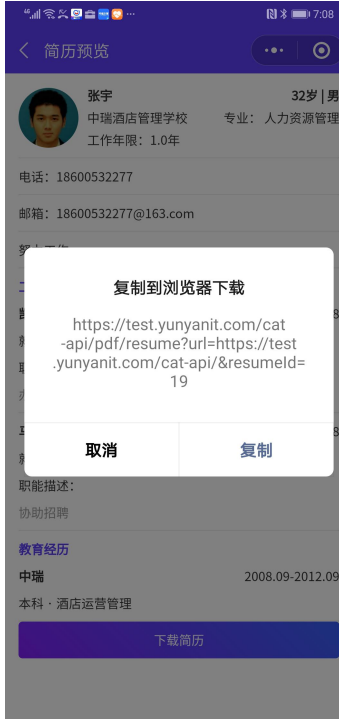

 $\mathcal{C}_{\text{all}} \otimes \mathcal{C}_{\text{in}} \otimes \mathcal{C}_{\text{in}} \otimes \mathcal{O}$  $\mathbb{N}$   $\mathbb{R}$  = 6:57 〈 个人信息  $\cdots$  0 姓名 张宇 出生日期  $\rightarrow$ 1987-09-18 性别  $\rightarrow$ 男 院校  $\rightarrow$ 中瑞酒店管理学校 学历  $\rightarrow$ 本科 专业  $\rightarrow$ 人力资源管理 联系电话 18600532277 电子邮箱 18600532277@163.com 个人评价  $\rightarrow$ 怒力工作

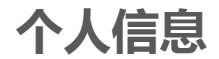

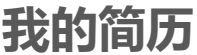

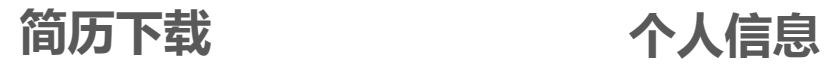

简历二维码展示

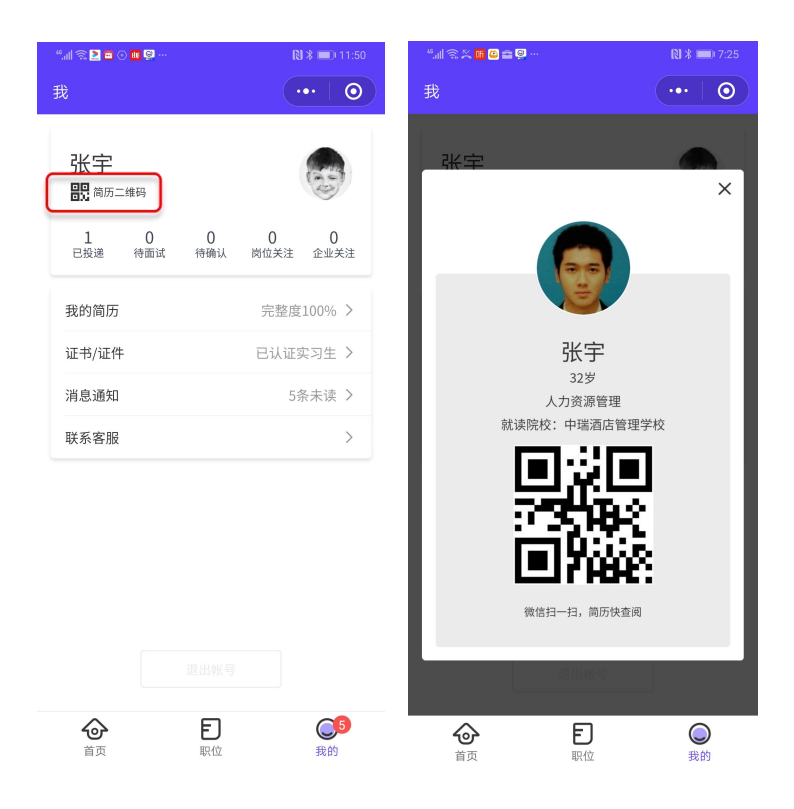

#### 点击简历二维码,生成电子二维码简历

#### \*企业在收到用户投递的简历同时也可以在双 选会当天扫描用户二维码收成电子简历

# 业务流程 查看投递状态

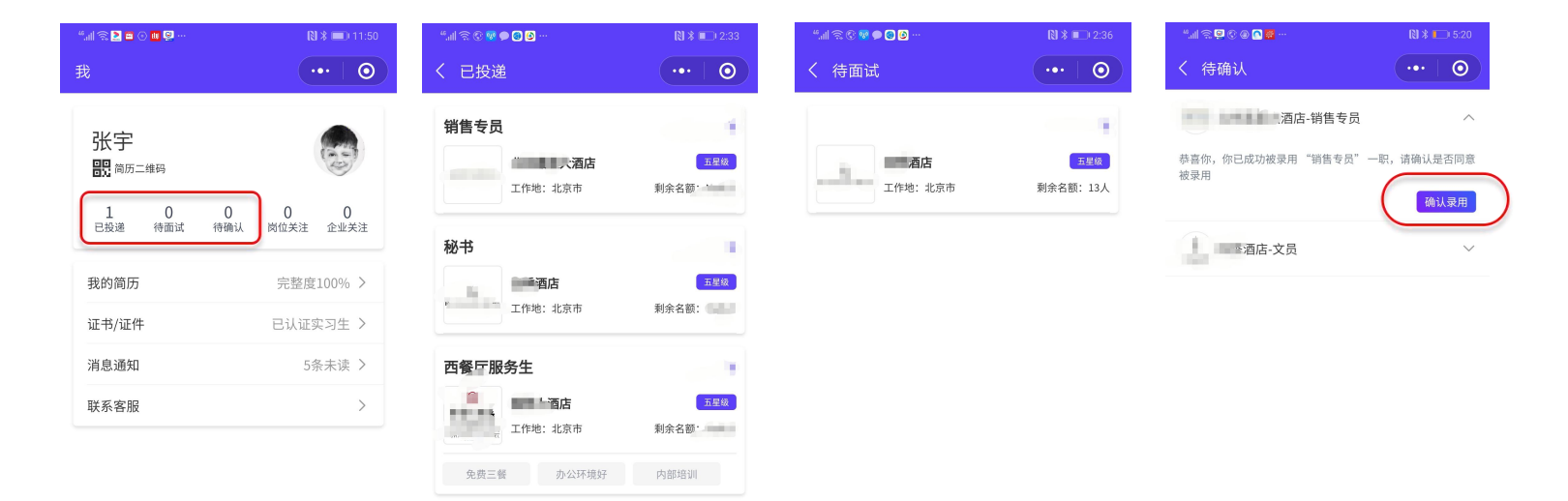

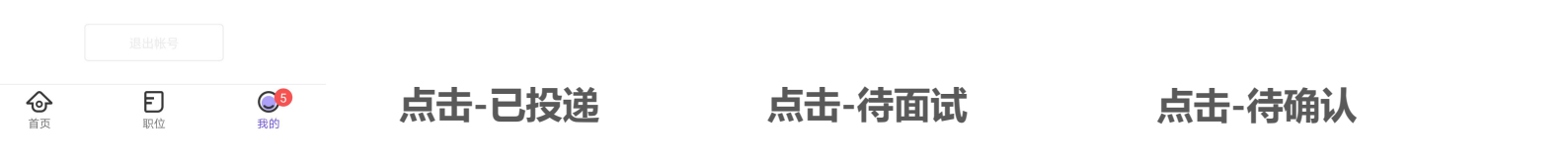

\*每个企业只能投递一个岗位,投递后不可撤回 \*用户收到企业offer以后,需要尽快确认offer \*岗位投递后不能被撤回

## 平台消息管理

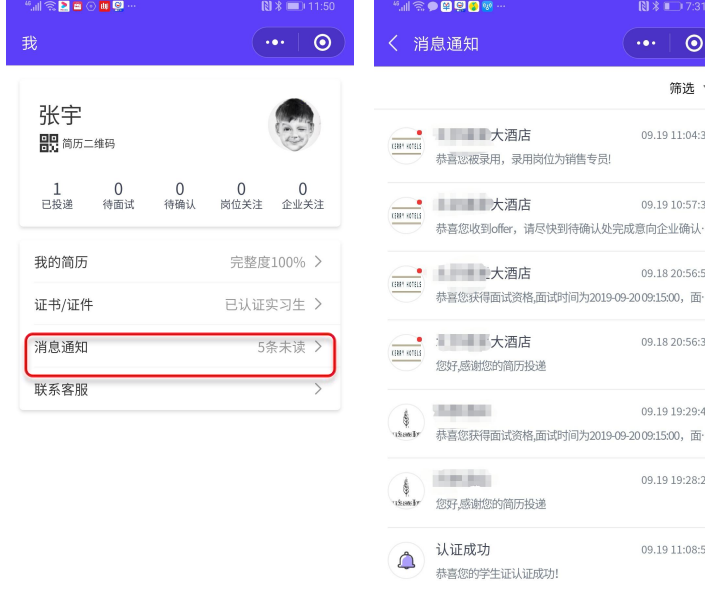

 $\mathbb{C}^5$ 

我的

�

首页

Đ

职位

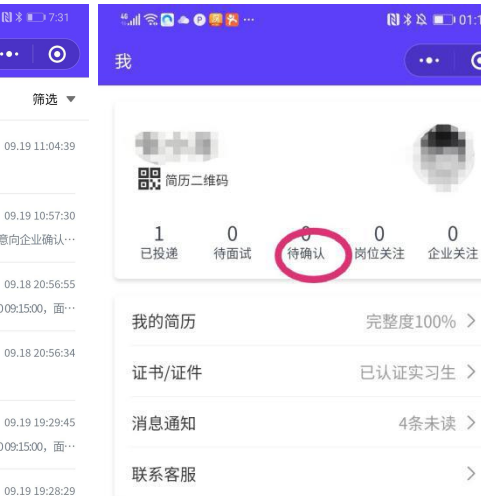

 $\mathbb{N}$   $\geq$   $\mathbb{N}$  = 7:3  $\odot$  $\bullet$   $\bullet$   $\bullet$ 

筛选

09.19 11:08:54

09.18 18:28:05

认证失败

您的学生证认证失败,需要重新提交相关材料

 $\triangle$ 

点击消息通知

- 1. 查看认证状态
- 2. 查看简历投递状态
- 3. 查看投递成功企业的预约面试时间
- 4. 查看面试结果

5. 收到企业的offer后, 应聘者需在待确 认处点击确认offer,视为双方均确认企业 完成录取(由于热门岗位竞争激烈,拿到心 仪offer后请尽快确认)

## 平台消息展示

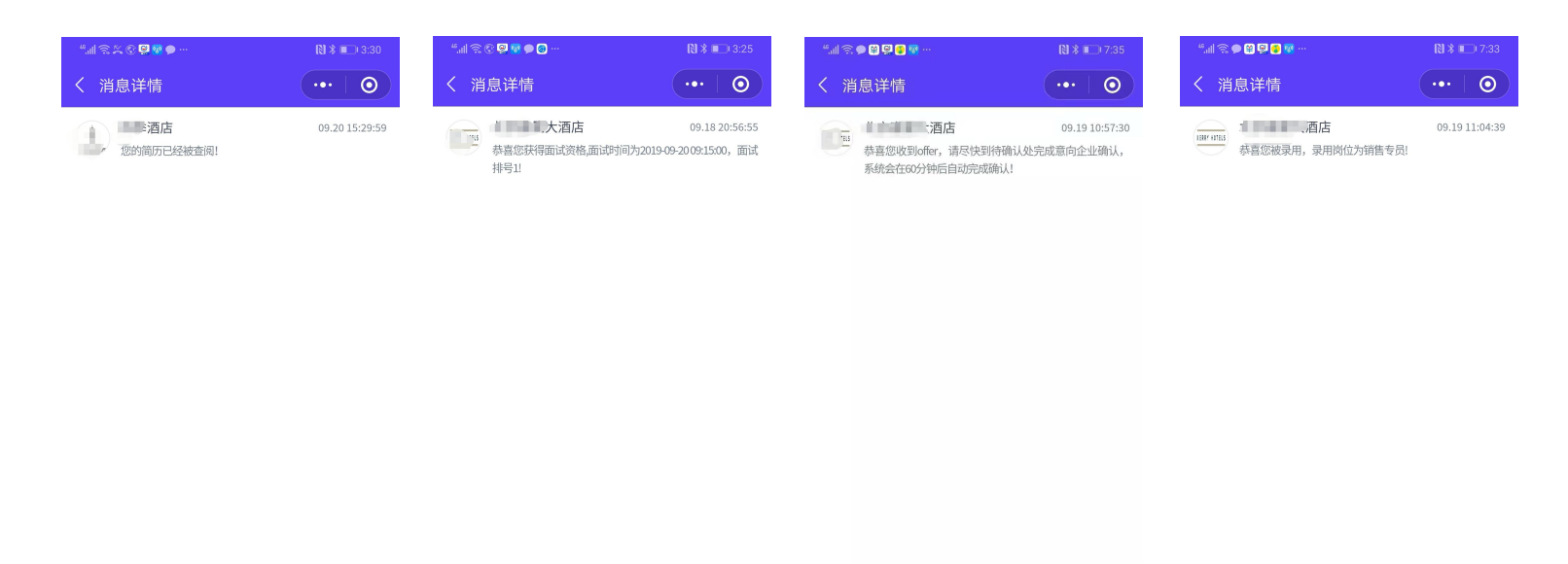

 $\blacksquare$  $\widehat{\mathbb{U}}$  $\widehat{\mathbb{m}}$ û **简历被查阅 通知面试时间以及排号 收到企业offer 收到岗位录取通知**

**....**

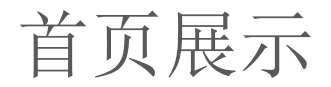

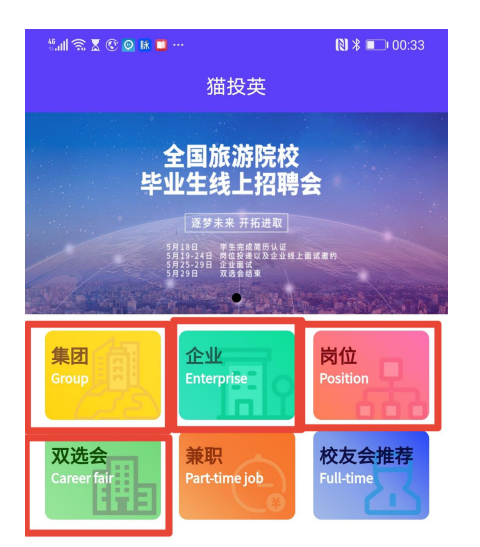

#### 推荐企业

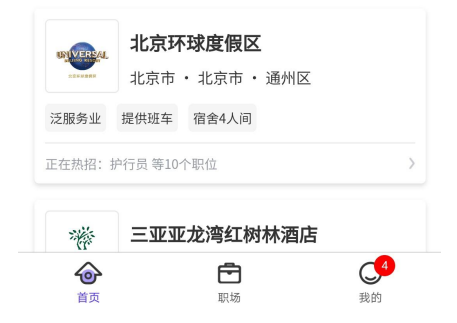

集团: 展示大型连锁企业的招聘岗位<br>企业: 按照字母顺序展示参加本次招聘会的<br>所有企业<br>岗位: 按照企业类型以及发布的岗位部门展<br>示企业的岗位<br>示企业的岗位 企业: 按照字母顺序展示参加本次招聘会的 所有企业

岗位: 按照企业类型以及发布的岗位部门展 示企业的岗位

双选会:可以通过企业的地点以及岗位的特 别筛选企业岗位

兼职: 企业提供的兼职岗位<br><br>校友会推荐: 校企合作的企业为院校毕业生 特别推荐的岗位

双选会期间兼职和校友会推荐不开放

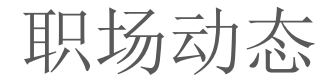

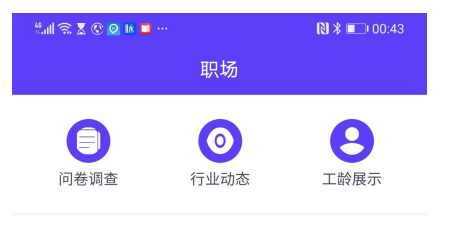

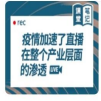

2020-04-29 23:11:20

2020-04-29 23:03:36

几个问题

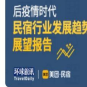

民航自救:飞机"客改货"的订单排到了3

年后

民宿人:重击之下,我该去还是留?

梁建章还是李佳琦,关于旅游直播带货的

2020-04-28 17:11:52

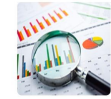

首旅如家Q1净利亏损5.26亿元,整体 RevPAR同比下降六成

2020-04-28 17:09:29

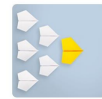

梁建章: 北京需要隔离的是病毒, 而不是 外地人

2020-04-28 17:06:51

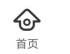

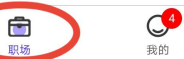

行业动态: 展示行业资讯动态<br><br><br>问卷调查: 院校对于实习就业的情况了解

问卷调查: 院校对于实习就业的情况了解 工龄展示: 通过平台完成过实习/兼职/就业的信息都 会被系统记录认证并展示,工龄的累积以及实习就业的 丰富程度可以帮助求职者在企业端获得推荐

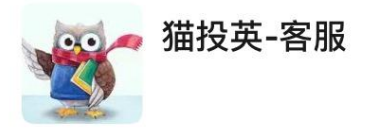

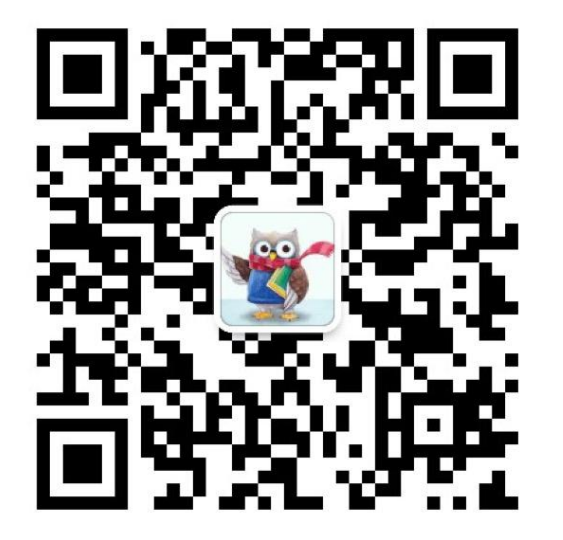

### 如有问题可扫描左边二维码

添加客服微信进行咨询

扫一扫上面的二维码图案,加我微信